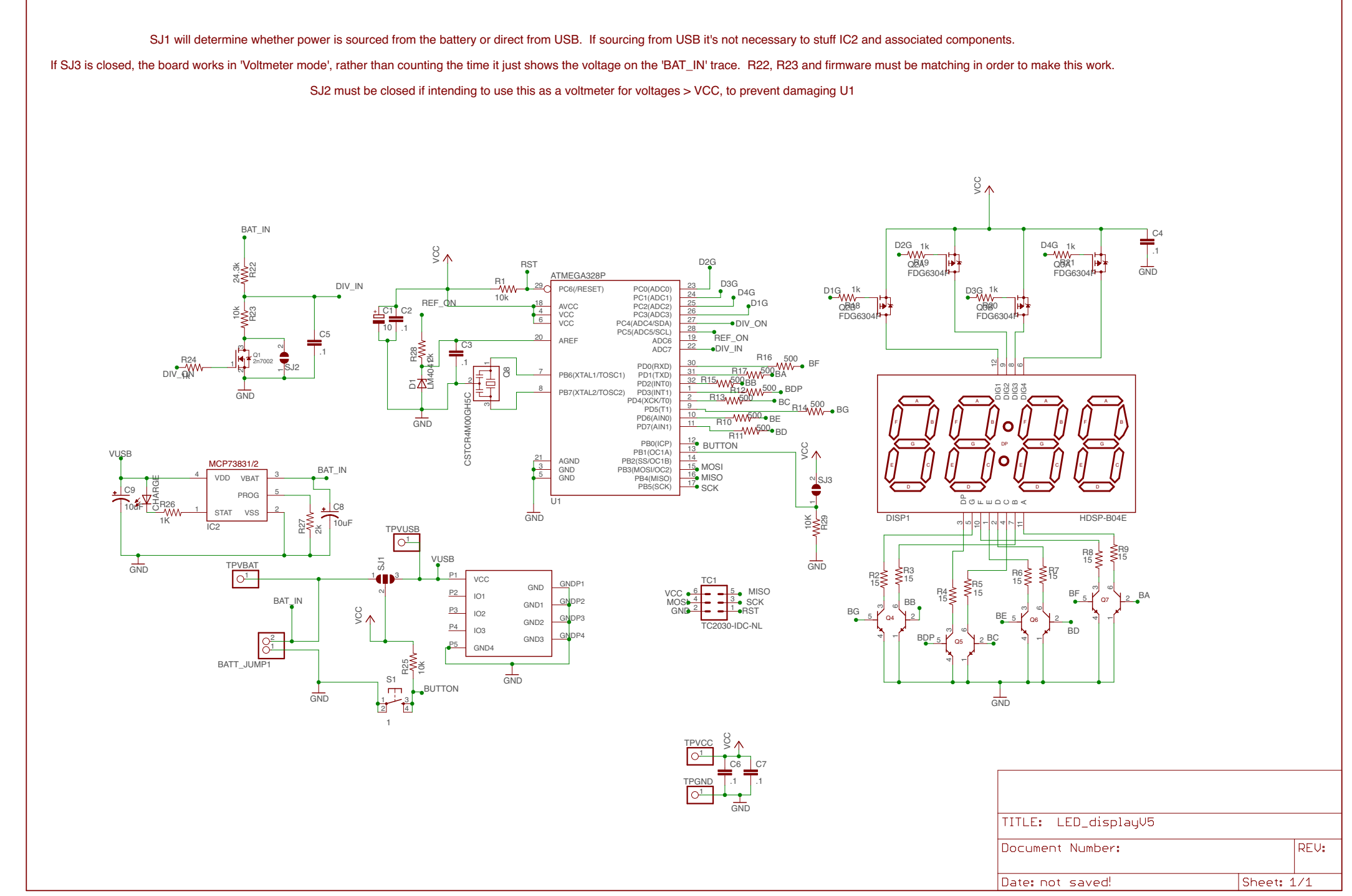

6/29/17 6:58 AM f=0.72 /Users/Roger/Library/Mobile Documents/com~apple~CloudDocs/EAGLE\_cloud/7-seg\_led/Rev4\_finalCleanup/LED\_displayV5.sch (Sheet: 1/1)